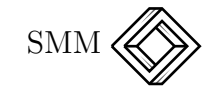

# Aspectos matemáticos de la telefonía celular Algunas aplicaciones de los números de Eisenstein

Héctor Lomelí Ortega

# 1. Introducción.

Todos hemos experimentado el problema de la interferencia cuando hablamos por teléfono. Esta interferencia es causada por el ruido que siempre está presente en las transmisiones y por los errores que se encuentran al recibir una señal. El problema se agrava si una misma vía se utiliza para varias transmisiones simultáneas, situación que es común en las telecomunicaciones modernas. Es decir, por una misma vía "hablan" una multitud de usuarios. A esto se le llama "interferencia".

Esta situación se agrava cuando se usan vías que no dependen de un medio alámbrico para transmitir; esto es, transmisiones aéreas. La interferencia deteriora la comunicación por el uso "cruzado" de las frecuencias de transmisión. Esto se puede entender pensando en dos equipos telef´onicos m´oviles conectados a una misma antena. Si ambos utilizan frecuencias que se parecen, el resultado será que habrá interferencia en las transmisiones de las dos señales y ninguna de las conversaciones se entenderá. Es como si existiera un efecto de "líneas cruzadas". El resultado puede ser cómico, pues en vez de tener dos pares de personas hablando, el efecto de líneas cruzadas produce una confusión terrible entre cuatro.

Por lo tanto, es deseable que en el diseño de una red de celulares los equipos trasmitan en frecuencias suficientemente distintas como para que se evite esta confusión. Desgraciadamente, también existen límites en los valores de las frecuencias que se pueden asignar en un determinado sistema. Las compañías de telefonía deben respetar las leyes

vigentes en un país, las cuales restringen lo que se puede hacer con las frecuencias.

Cuando se establecieron las primeras redes de celulares, se contaba con unos pocos transmisores y receptores muy potentes que servían para cubrir un área muy grande. El resultado de este primer diseño fue una rápida saturación en el número de usuarios y el deterioro en la calidad del servicio por la congestión resultante del mal uso de las frecuencias. (A esto se le llamó la *congestión espectral*. Ver  $[8]$ .)

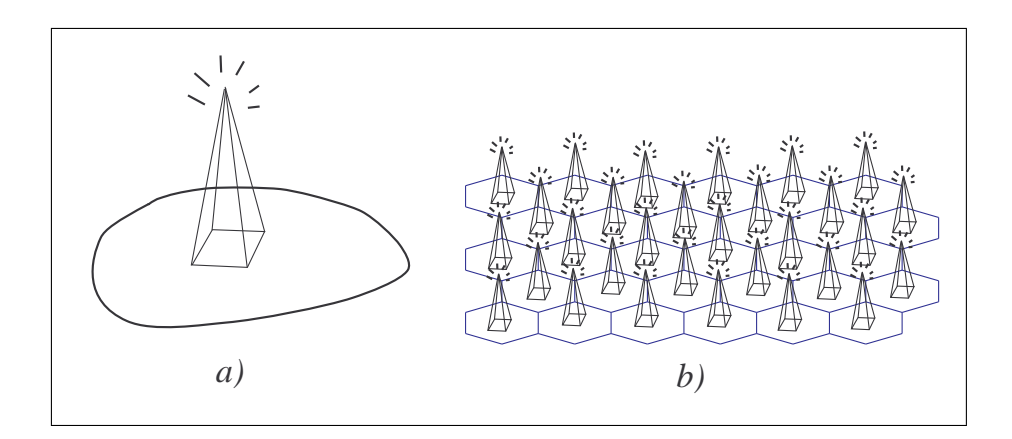

Figura 1: El cambio de diseño de a) una antena potente a  $b$ ) una red de antenas de baja potencia en configuración celular, permitió la mejora en el servicio de telefonía móvil y la posibilidad de atención a un gran número de usuarios.

Para diseñar adecuadamente una red móvil, se desarrollaron los sistemas celulares. En ellos, se reparten las frecuencias disponibles y se separan por celdas, además de repetirlas periódicamente. De este modo, dos celdas adyacentes no utilizan el mismo conjunto de frecuencias, y las frecuencias se reutilizan por la repetición de las celdas.

Para implementar una red de telefonía celular se tiene que comprender lo que hay de ciencia detrás de ella, en particular la forma en la que las frecuencias están distribuidas en un área geográfica, por ejemplo una ciudad. Esto se debe hacer de tal forma que se optimice el número de antenas, tomando en cuenta el número de suscriptores de la red, y la calidad del servicio que se pretende proveer.

Supongamos que una compañía dispone de  $n$  canales de transmisión identificados con las frecuencias  $f_1, \ldots, f_n$ . La compañía debe asignarlas de manera óptima. Es de esperase que el número de usuarios sea muy superior a *n*.

La reutilización de frecuencias permite que el número de usuarios se multiplique de una manera espectacular. Para fijar ideas, consideremos que las frecuencias se reutilizan en celdas de tres tipos<sup>1</sup>: **a**, **b** y **c**. Los problemas de interferencia surgen cuando dos equipos transmiten a una antena con frecuencias que se parecen. Lo que se hace es separar físicamente las frecuencias, de tal modo que cada celda sólo utilice frecuencias "lejanas" entre sí.<sup>2</sup> Esto se ilustra en la siguiente tabla.

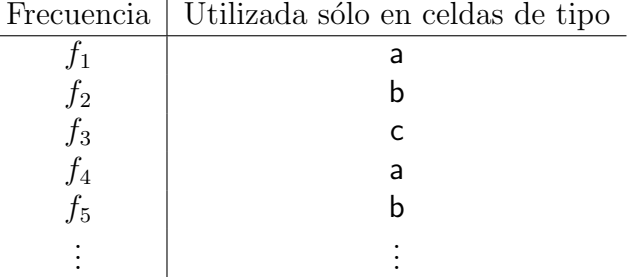

En la figura 2 se puede ver una configuración física de las tres celdas de nuestro ejemplo. Al separar de este modo las frecuencias, las celdas de tipo a usarán las frecuencias  $f_1, f_4, f_7, \ldots$ , las de tipo b usarán las frecuencias  $f_2, f_5, f_8, \ldots, y$  las de tipo c usarán las frecuencias  $f_3, f_6, f_9, \ldots,$ etc.

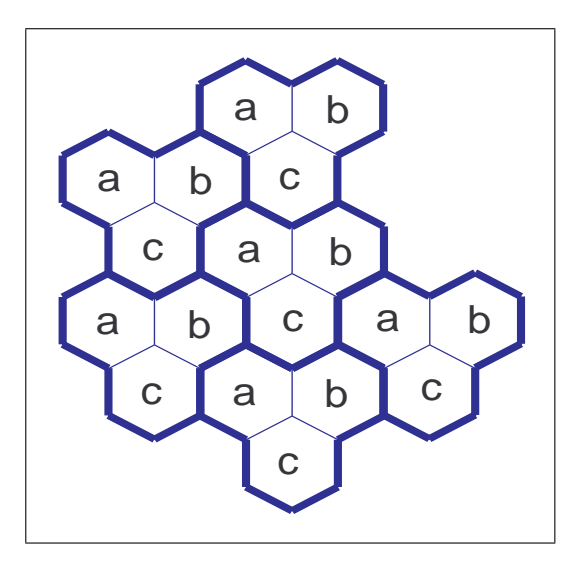

Figura 2: Una red de celulares con tres celdas distintas.

 $^1\rm{Esto}$ depende del diseño de la red. Como veremos más adelante el número de  $$ 

<sup>2</sup>Lejanas en el sentido de ser suficientemente distintas.

#### 80 **HÉCTOR LOMELÍ ORTEGA**

De esta manera se logran dos cosas: primero, en una misma celda las frecuencias no interfieren unas con otras; es decir, las frecuencias no se parecen entre s´ı y, segundo, las frecuencias se pueden reutilizar. Por ejemplo, si se tiene un usuario en una celda de tipo a utilizando la frecuencia  $f_1$ , entonces se puede asignar a otro usuario en *otra* celda de tipo a la misma frecuencia  $f_1$ . Lo que impide que exista confusión e interferencia es la distancia física que existe entre las celdas, pues la potencia de transmisi´on disminuye con el cuadrado de la distancia.

El diseño celular permite que no sea necesario que las antenas transmitan a una potencia muy elevada. De hecho, esto es deseable para evitar la interferencia entre dos celdas del mismo tipo.

Existen muchos otros aspectos de la telefonía celular y muchos otros factores que influyen en su diseño. Como veremos más adelante, consideraremos sólo uno de ellos. Referimos al lector interesado en otros aspectos de la telefonía celular al texto de Rappaport [8], un clásico en la materia.

El presente artículo tiene como propósito mostrar cómo se pueden utilizar algunos conceptos de matemáticas elementales para demostrar una fórmula que es central en el diseño celular, la llamada fórmula del conglomerado. A primera vista, la fórmula parece mágica: relaciona un procedimiento geom´etrico para generar la red celular con el n´umero de celdas resultantes de ese proceso. La belleza de las matemáticas es que surgen en los lugares menos esperados. En este caso, tenemos mostramos una aplicación *industrial* de conceptos algebraicos.

## 2. Un Modelo matemático

Ante la complejidad del mundo, al establecer un modelo matemático sólo se deben considerar ciertos factores y todos los demás se mantienen constantes. Dada la imposibilidad de tomar en cuenta todos los aspectos de un objeto, se supone que ciertas variables son irrelevantes y se intenta identificar sólo las que producen el fenómeno que desea estudiarse. Esto es totalmente claro en ciertas ramas de las ciencias exactas, sobre todo aquellas en las que ciertos fenómenos pueden ser descritos por una teoría simple. La labor del modelador es, en estos casos, escoger las variables relevantes y emplear razonamientos deductivos que vayan de lo general a lo particular.

Así pues, el primer paso en el proceso de modelación matemática consiste en proponer una representación de esta realidad. Esta propuesta es arbitraria, pero generalmente se basa en la experiencia y la

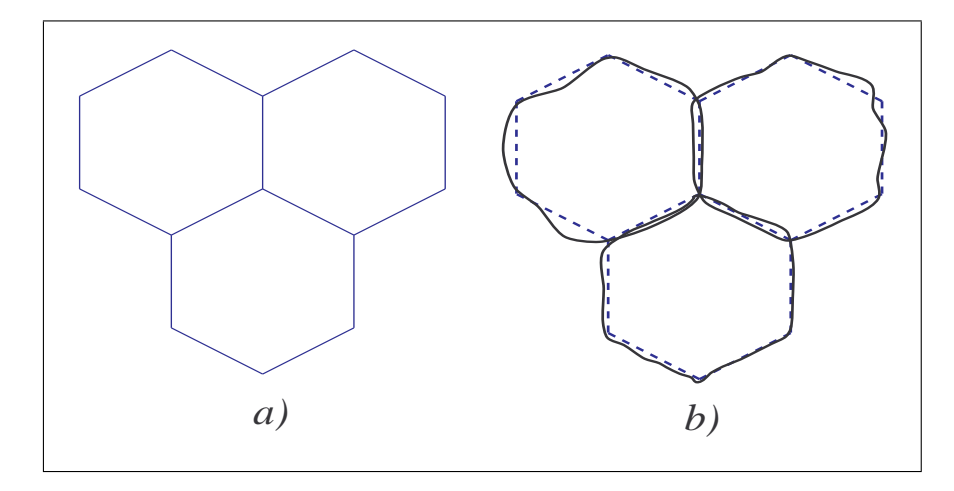

Figura 3: Las celdas de una red celular se pueden representar como  $a$ ) hexágonos, aunque en la realidad esto  $b$ ) no sea exacto. Esta suposición no impide que las conclusiones del modelo sean relevantes.

observación. La presunción de que podemos representar la realidad es una hipótesis fundamental y acaso atrevida. Einstein decía que lo más misterioso del mundo es que fuera inteligible.

De hecho, pueden existir distintos modelos de un mismo objeto. En un modelo matem´atico, la abstracci´on adecuada del objeto de estudio incluye la identificación y medición de los factores que se consideran relevantes. Asimismo, se tiene una conjetura de las relaciones que existen entre ellos y su comportamiento. Mediante la manipulación matem´atica, es deseable y necesario que un modelo sea capaz de producir conclusiones, y sólo así pasamos al proceso deductivo.

En el caso que nos ocupa, intentaremos abstraer los elementos esenciales del problema de la asignación de frecuencias en la telefonía celular. Uno de estos, es la forma en que se divide un área geográfica en regiones donde se colocan las antenas. Distintos estudios [7, 8] han demostrado que una distribución hexagonal es óptima.

Es claro que en el modelo no se espera que las celdas sean perfectamente hexagonales. Sin embargo, una representación en forma de hexágonos nos permite sacar conclusiones interesantes sobre el diseño de una red de celulares. Véase la figura 3.

Procederemos de ahora en adelante suponiendo que las celdas son hexágonos regulares que teselan<sup>3</sup> el plano. La reutilización de frecuen-

<sup>&</sup>lt;sup>3</sup>Teselar quiere decir cubrir el plano con un número finito de mosaicos de una misma forma. Típicamente esto se hace con rectángulos o hexágonos. En ciertos

cias implica que dentro de una celda se usan un subconjunto fijo de las frecuencias disponibles, digamos k de ellas. Como vimos anteriormente, el dise˜no celular implica que estas frecuencias son reutilizadas en ciertas celdas no contiguas a la original.

La periodicidad del diseño implica que naturalmente surgen bloques de frecuencias a los que llamaremos conglomerados de frecuencias de un tamaño fijo  $N$ . Hagamos algunas cuentas. Supongamos que la compañía posee n frecuencias. Al repartirlas en el conglomerado se obtiene que  $Nk = n$ . Para establecer la red de celulares, decide utilizar m conglomerados cada uno de tamaño  $N$ . Entonces el máximo número de usuarios que puede atender al mismo tiempo es  $mNk$ . Ampliando  $m$ , se puede ampliar el número de usuarios.

El diseño celular está basado en la repetición periódica de las celdas en un plano. Esto se hace de una manera sistem´atica al escoger dos enteros positivos  $\alpha \vee \beta \vee \beta$  repetir las celdas de la siguiente manera: para encontrar una celda del mismo tipo se hace un movimiento a través de las celdas, recorriendo primero  $\alpha$  celdas en línea recta, rotando un ´angulo de −60◦ y luego finalizando con un recorrido de β celdas en línea recta. En la figura 4 se ilustra un conglomerado resultante de fijar  $(\alpha,\beta)=(3,1).$ 

Lo interesante de todo esto es que la geometría hexagonal implica que el número de celdas por cada conglomerado satisface una fórmula que sólo depende de  $\alpha$  y  $\beta$ . Nuestro propósito es demostrar esta fórmula.

$$
N = \alpha^2 + \alpha\beta + \beta^2 \qquad (1)
$$

Típicamente, los diseños que más se usan [7] corresponden a  $N = 4, 7$ y 12. Mostramos estos casos en la figura 5.

El problema de cuantas frecuencias son necesarias en una red de celulares se puede abstraer de la siguiente manera. Estableceremos un modelo matem´atico basado en los llamados enteros de Eisenstein, en ocasiones llamados de Gauss o incluso G−n´umeros.

El origen de estos números se remonta a Gauss. Friedich Gauss fue uno de los mas grandes matemáticos de la historia. Trabajó en muchas ´areas de las Matem´aticas [9] y en cada una hizo contribuciones esenciales. Una de las cosas que Gauss demostró fue que cada polinomio puede ser factorizado completamente en el campo de los números complejos. Por ejemplo, factorizamos a  $x^3 - 1$  del siguiente modo:

 $x^3 - 1 = (x - 1)(x^2 + x + 1) = (x - 1)(x - \omega)(x - \bar{\omega})$ 

escritos se utilizan palabras que son sinónimos: embaldosar o enmosaicar.

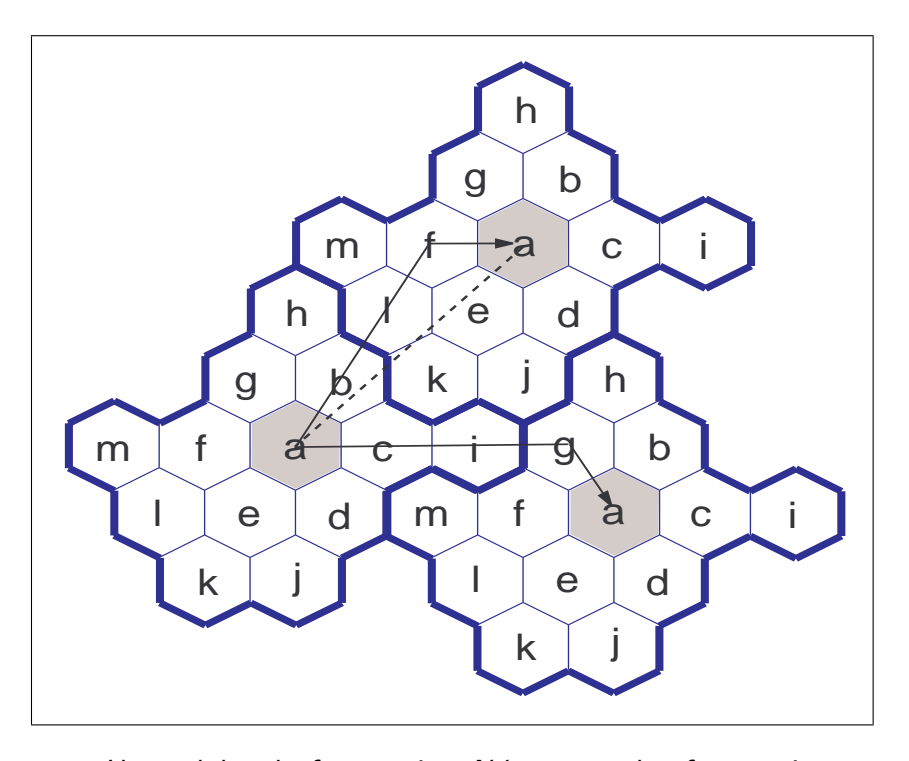

Figura 4: Uso celular de frecuencias. Nótese que las frecuencias son reutilizadas por celdas no contiguas en patrones fijos de repetición. En este caso se ilustra un diseño  $(\alpha, \beta) = (3, 1)$  y la línea punteada representa la distancia de reutilización. La fórmula (1) predice 13 elementos en el conglomerado.

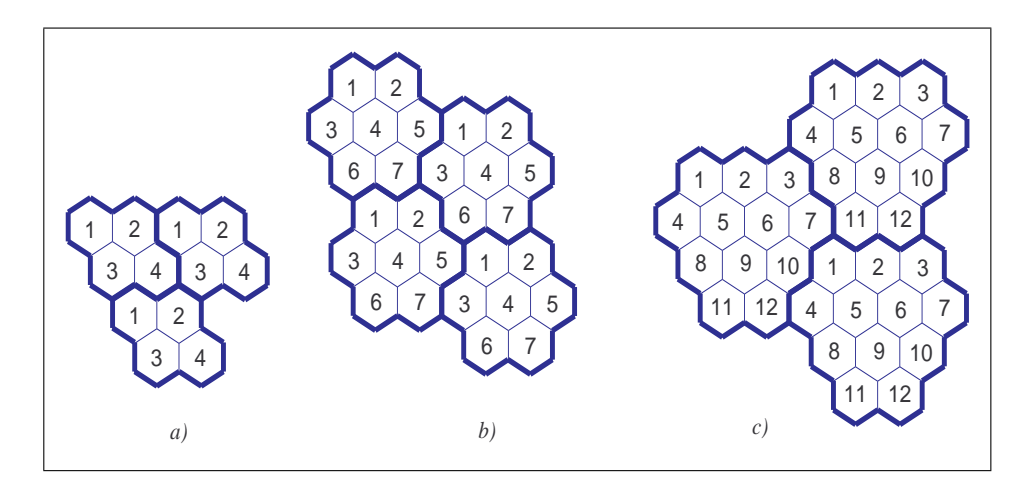

Figura 5: Diseños celulares correspondientes a  $a)$   $\alpha = 2$ ,  $\beta = 0$ ,  $N = 4$ . b)  $\alpha = 2, \beta = 1, N = 7$  y c)  $\alpha = 2, \beta = 2, N = 12.$ 

donde

$$
\omega = -\frac{1}{2} + \frac{\sqrt{3}}{2}i,
$$
  

$$
\bar{\omega} = -\frac{1}{2} - \frac{\sqrt{3}}{2}i,
$$

y por lo tanto se cumple que

$$
\omega^2 = -1 - \omega = \bar{\omega}.
$$

Gauss utilizó esta factorización para demostrar una versión simple del teorema de Fermat, la correspondiente a  $n = 3$ . Ver [5, 6].

Ya definido  $\omega$ , y dados dos números enteros  $u, v$  definimos todos los números complejos de la forma  $u + v\omega$ . Es decir, estamos considerando números complejos de la forma

$$
u + v\omega = u + v \left( -\frac{1}{2} + \frac{\sqrt{3}}{2}i \right) = \left( u - \frac{1}{2}v \right) + \frac{\sqrt{3}}{2}vi,
$$

donde u y v son enteros arbitrarios. Consideremos el conjunto de todos los enteros de Eisenstein : llamémosle  $G$ . Esto es,

$$
G=\left\{u+v\omega\in\mathbb{C}:u,v\in\mathbb{Z}\right\}.
$$

En la figura 6 se muestran algunos elementos de G cercanos al origen en el plano complejo.

Para nuestro modelo, vamos a utilizar los números de Eisenstein de la siguiente manera.<sup>4</sup> Por cada celda de la red de celulares, se identificará el centro de la celda con un número del plano complejo. Se supondrá que la distancia entre el centro de dos celdas es de  $d = 1$ . El ´angulo entre dos segmentos que unen los centros de dos celdas cualesquiera es un múltiplo de 60°. La idea está basada en el hecho de que la red de celulares puede identificarse con los números de Eisenstein, de tal forma que el conjunto  $G$  representa los centros de los hexágonos de la red celular. Puesto de otra manera, para cada entero de Eisenstein corresponde una celda y para cada celda corresponde un entero de Eisenstein. Tenemos una biyección.

Cada número de Eisenstein tiene seis vecinos. Por ejemplo, el origen tiene los siguientes vecinos: 1,  $1 + \omega$ ,  $\omega$ ,  $-1$ ,  $-1 - \omega$ ,  $-\omega$ . Esto se puede ver en la figura 7. Del mismo modo, se puede ver que los seis vecinos

 $4$ Más aplicaciones y resultados acerca de estos números se pueden encontrar en [2, 3, 4, 5, 6].

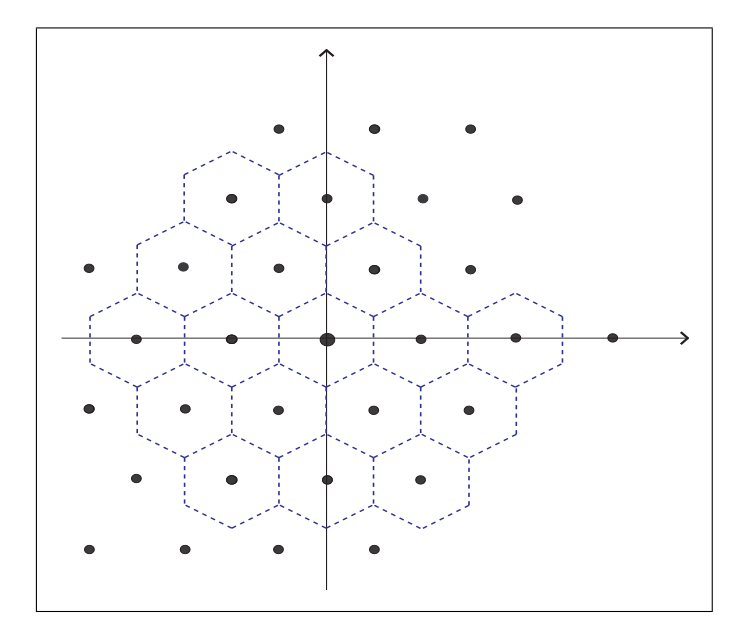

Figura 6: Algunos números de Eisenstein, vecinos al origen en el plano complejo. Con líneas punteadas hemos marcado algunas celdas hexagonales correspondientes.

de un número de Eisenstein cualquiera  $u + v\omega$ son de la forma

$$
(u + 1) + v\omega,
$$
  
\n
$$
(u + 1) + (v + 1)\omega,
$$
  
\n
$$
u + (v + 1)\omega,
$$
  
\n
$$
(u - 1) + v\omega,
$$
  
\n
$$
(u - 1) + (v - 1)\omega,
$$
  
\n
$$
u + (v - 1)\omega.
$$

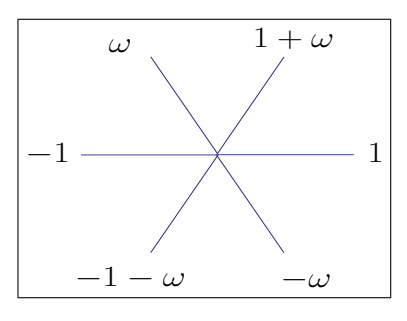

Figura 7: Los seis números de Eisenstein que son vecinos del origen.

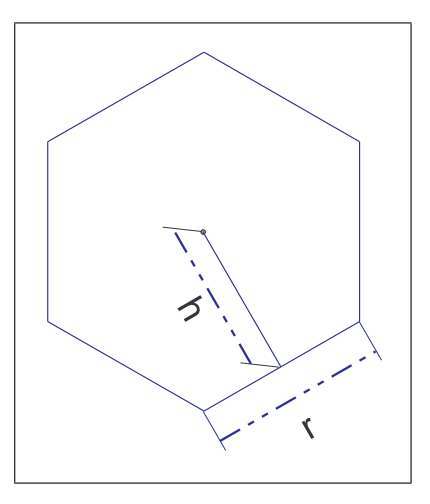

Figura 8: Geometría básica de un hexágono. La relación entre lado  $r$  y apotema  $h$  es  $h = \frac{\sqrt{3}}{2}$  $\frac{\sqrt{3}}{2}r$ , y el área es  $\frac{\sqrt{3}}{2}$  $\frac{\sqrt{3}}{2}r^2$  .

Notemos que esto satisface las siguientes propiedades: entre dos centros de celdas contiguas existe una distancia de 1 y que el ´angulo entre tres centros contiguos es un múltiplo de 60<sup>°</sup>. Con esta representación de las celdas de una red celular basada en los números  $G$ , podemos deducir la fórmula (1). De hecho lo haremos de dos maneras distintas.

# 3. Demostración de la fórmula del conglomerado

### 3.1. Método geométrico

Vamos a demostrar la fórmula del conglomerado usando lo que conocemos de áreas de hexágonos. Nos vamos a referir a la figura 8. Un poco de trigonometría nos permite ver que la relación entre apotema y lado es

$$
h = \frac{\sqrt{3}}{2}r.
$$

De esto concluimos que el área de un hexágono es

$$
area = \frac{3\sqrt{3}}{2}r^2.
$$

Consideremos ahora un conglomerado con diseño de tipo  $(\alpha, \beta)$ . Se escoge una celda cualquiera en el plano. En la figura 9 se representa

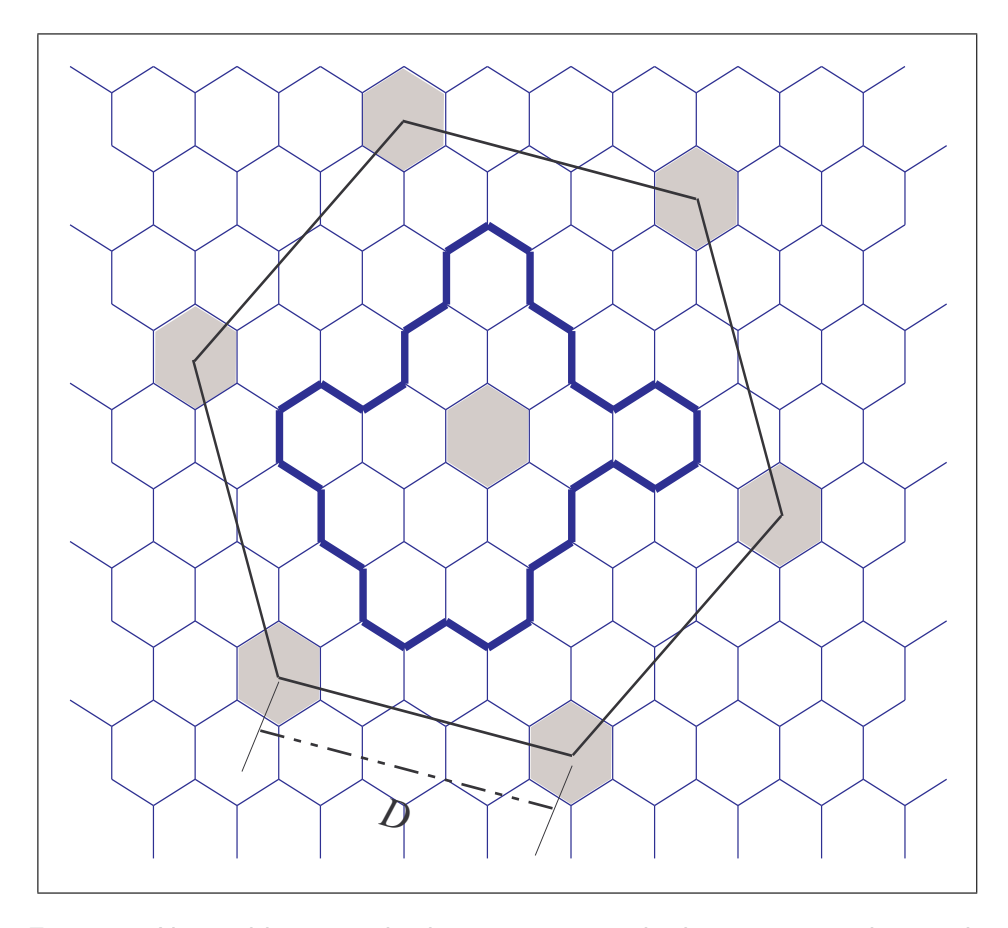

Figura 9: Una celda marcada, los seis vecinos de ésta y un conglomerado dentro del hexágono mayor resultante. En este caso se representa un diseño  $(\alpha,\beta) = (3,1).$ 

la situación típica, con una celda marcada de un color más obscuro. Las seis celdas de igual tipo, que están más cercanas de la celda marcada, forman un hexágono de lado  $D$ . Se puede crear un conglomerado de la siguiente manera: dentro del hexágono se van escogiendo celdas, marcando en cada paso todos aquellos que son accesibles con los movimientos  $(\alpha, \beta)$  descritos con anterioridad. El proceso para cuando todos los hexágonos quedan marcados. Puede verse que dentro del hexágono mayor aparece un conglomerado. Dado que cada celda tiene apotema 1  $\frac{1}{2}$ , el área del conglomerado es

$$
area(conglomerado) = \frac{\sqrt{3}}{2}N
$$

donde  $N$  es el número de elementos en el conglomerado. Al copiar

el conglomerado en cada vértice del hexágono, obtenemos seis copias del conglomerado. Resulta que el ´area total de estas seis copias que queda dentro del hexágono es un tercio del área total de las seis copias. Esto implica que además del conglomerado original, caben otros dos conglomerados dentro del hexágono mayor y en total caben tres. Por lo tanto tenemos que,

$$
area(hexágono mayor) = 3 area(conglomerado)
$$

Usando las fórmulas de área de un hexágono concluimos que

$$
\frac{3\sqrt{3}}{2}D^2 = \text{area}(\text{hexágono mayor}) = 3 \text{ area}(\text{conglomerado}) = \frac{3\sqrt{3}N}{2}
$$

y por lo tanto

$$
N=D^2.
$$

Para encontrar D, baste recordar que D es la distancia entre dos centros. Se deja al lector demostrar que la diferencia, en número complejos, entre dos centros es de la forma  $\pm \omega^k(\alpha - \beta \omega)$ . Por lo tanto, D es la norma compleja de estos números. Recordando que la norma compleja de  $\omega$  es 1, obtenemos los siguiente:

$$
D^2 = \left| \pm \omega^k (\alpha - \beta \omega) \right|^2 = (\alpha - \beta \omega) \overline{(\alpha - \beta \omega)}
$$
  
= (\alpha - \beta \omega) (\alpha - \beta \overline{\omega}) = \alpha^2 - \alpha \beta (\omega + \overline{\omega}) + \beta^2 \omega \overline{\omega}  
= \alpha^2 + \alpha \beta + \beta^2.

La fórmula anterior establece además una relación entre el número de celdas en un conglomerado y la distancia entre dos celdas del mismo tipo. Esto termina la demostración. □

### 3.2. Método algebraico

En este apartado daremos una demostración que utiliza Matemáticas un poco m´as avanzadas. Puede haber otras maneras de demostrar la f´ormula que nos ocupa y se exhorta al lector a dar su propia respuesta. Que sirva como testimonio de la riqueza de las Matemáticas. Remitimos al lector interesado a la siguiente referencia: [1].

En la demostración necesitaremos de un lema, cuya versión general es la siguiente.

**Lema 1.** Sean  $\gamma_1, \gamma_2, \ldots, \gamma_n \in \mathbb{Z}^n$  vectores con entradas enteras, linealmente independientes. Sea K el subgrupo de  $\mathbb{Z}^n$  generado por  $\gamma_1, \gamma_2, \ldots$   $\gamma_n$ . Entonces  $\mathbb{Z}^n/K$  es un subgrupo finito con el siguiente número de elementos.

$$
\#(\mathbb{Z}^n/K)=|\det(\gamma_1,\gamma_2,\ldots,\gamma_n)|.
$$

Demostración. Definimos

$$
P = \{s_1\gamma_1 + s_2\gamma_2 + \cdots + s_n\gamma_n \in \mathbb{R}^n : s_1, s_2, \ldots, s_n \in [0,1)\}.
$$

Para cada clase de equivalencia  $[u] \in \mathbb{Z}^n / K$  existe un único representante  $\tilde{u} \in P$ . Esto implica que

$$
\#(\mathbb{Z}^n/K)=\#(\mathbb{Z}^n\cap P).
$$

Sea  $E_0$  el rectángulo unitario. Esto es

$$
E_0 = \{(x_1, x_2, \ldots, x_n) \in \mathbb{R}^n : x_1, x_2, \ldots, x_n \in [0, 1)\}.
$$

Sea  $\tilde{K} = K + E_0$ . Para cada  $z \in \mathbb{Z}^n \cap P$  definimos

$$
Q_z = \left\{ p \in P : p - z \in \tilde{K} \right\}.
$$

Es fácil ver que vol $(Q_z) = \text{vol}(E_0) = 1$  y que  $\{Q_z\}_{z \in \mathbb{Z}^n \cap P}$  es una partición de P. Por lo tanto

$$
\text{vol}(P) = \sum_{z \in \mathbb{Z}^n \cap P} \text{vol}(Q_z) = \#(\mathbb{Z}^n \cap P) .
$$

El volumen vol $(P)$  se encuentra con la fórmula usual del determinante. Esto finaliza la demostración.  $\Box$ 

Vamos ahora por la demostración de la formula (1). Sea

$$
G=\{u+v\omega: u,v\in\mathbb{Z}\}
$$

el conjunto de enteros de Eisenstein. Este conjunto es un anillo conmutativo con la suma y producto heredados de los números complejos. Sean  $\alpha$ ,  $\beta$  dos enteros positivos. Definimos

$$
h_1 = \alpha - \beta \omega,
$$
  
\n
$$
h_2 = \omega h_1 = \beta + (\alpha + \beta)\omega.
$$

Sea H el ideal generado por  $h_1$ . Es fácil ver que dos celdas son equivalentes si la diferencia entre sus números de Eisenstein está en  $H$ . Por lo tanto el tamaño del conglomerado corresponde al número de elementos del anillo cociente  $G/H$ ; es decir, al número de clases de equivalencia de la relación de equivalencia generada por  $H$ .

Visto como grupo aditivo, H es el subgrupo generado por  $h_1$  y  $h_2$ . Se define el siguiente homomorfismo de grupos  $\phi: G \to \mathbb{Z} \times \mathbb{Z}$ .

$$
u + v\omega \longmapsto (u, v).
$$

Sean  $\gamma_1 = \phi(h_1)$  y  $\gamma_2 = \phi(h_2)$ . Por lo tanto

$$
#(G/H) = #(\mathbb{Z} \times \mathbb{Z}/<\gamma_1, \gamma_2>.)
$$

El lema anterior nos permite afirmar que

$$
# (G/H) = |\det(\gamma_1, \gamma_2)| = \left| \det \begin{pmatrix} \alpha & \beta \\ -\beta & \alpha + \beta \end{pmatrix} \right| = \alpha^2 + \alpha\beta + \beta^2.
$$

Esto termina la demostración.

$$
\Box
$$

## Referencias

- [1] Artin, Michael, Algebra, Prentice Hall Inc., Englewood Cliffs, NJ, 1991, 345–445.
- [2] Barajas, Alberto, El número de representaciones de un entero positivo como la norma de un entero de Eisenstein, An. Inst. Mat. UNAM 13, (1973), 11–19.
- [3] Chen, Nan-Xian and Chen, Zhao-Dou and Shen, Ya-Nan, Rings of Gauss and Eisenstein's integers and their physical applications, Progr. Natur. Sci., 4 (2), (1994) 157–166.
- [4] Conway, John and Guy, Richard, The book of numbers, Copernicus, New York, NY, 1996.
- [5] De la Peña, José Antonio, Algebra en todas partes, Fondo de Cultura Económica, México, D.F. 1999, 1, Colección la ciencia para todos  $\#$  166, 167–171.
- [6] Dörrie, Heinrich, 100 great problems of elementary mathematics, Dover Publications Inc., New York, NY, 1982, 96–98, Reimpresión de la edición de 1965 traducido de la quinta edición en alemán por David Antin.
- [7] Nihjof, Jos, Mobile Communications. Celular Systems design fundamentals, Informe Técnico, Deft University of Technology, 2001.
- [8] Rappaport, Theodore S., Wireless communications: principles and practice, Prentice Hall, Upper Saddle River, NJ, 2001, 2a. edición, 57–104.
- [9] Struik, Dirk Jan, Historia concisa de las matemáticas, Instituto Politécnico Nacional, México, D.F., 1980, 203-211.